# *CNC 2017*

# *Filière TSI*

## *Epreuve de génie électrique*

*Durée conseillée : 3 heures*

*Aucun document n'est autorisé. Calculatrice autorisée*

*Le sujet comporte :*

- *Une page de garde de l'épreuve GE (non numérotée)*
- *Le texte de l'épreuve (pages numérotées de 1 à 14)*
- *– Un Document Réponse (page 15)*
- *– Deux annexes (page 16 et 17).*

*Le sujet se compose de quatre parties :*

- **A- Dimensionnement des moteurs des axes X et Y**
- **B- Filtre d'entrée du variateur du moteur de l'axe Z**
- **C- Asservissement de position des moteurs de l'axe X et Y**
- **D- Communication réseau de la machine**

*En fin de l'épreuve GE le candidat doit obligatoirement rendre même vides*

- *- Le cahier des réponses réservé à l'épreuve GE*
- *- Le document réponse figurant sur la page 15.*
- *Nota : Si un candidat est amené à repérer ce qui peut lui sembler être une erreur d'énoncé, il le signalera sur sa copie et devra poursuivre sa composition en expliquant les raisons des initiatives qu'il a été amené à prendre.*

#### **MACHINES A COMMANDE NUMERIQUE**

Une machine-outil à commande numérique (**MOCN**, ou simplement **CN**) est une [machine](https://fr.wikipedia.org/wiki/Machine-outil)[outil](https://fr.wikipedia.org/wiki/Machine-outil) dotée d'une commande numérique. Lorsque la commande numérique est assurée par un ordinateur, on parle parfois de **machine CNC** pour computer numerical control, francisé en « commande numérique par calculateur »

Dans le domaine de la fabrication [mécanique,](https://fr.wikipedia.org/wiki/M%C3%A9canique_(industrie)) le terme « commande » désigne l'ensemble des matériels et logiciels ayant pour fonction de donner les instructions de mouvements à tous les éléments d'une [machine-outil](https://fr.wikipedia.org/wiki/Machine-outil) :

- l'outil (ou les outils) [d'usinage](https://fr.wikipedia.org/wiki/Usinage) équipant la machine,
- les tables ou palettes où sont fixées les pièces,
- les systèmes de magasinage et de changement d'outil,
- les dispositifs de changement de pièce.

Les commandes numériques sont employées le plus fréquemment :

- en fraisage à commande numérique (FCN) ;
- en tournage à commande numérique (TCN) ;
- dans les centres d'usinage à commande numérique (CUCN) ;
- en rectification à commande numérique ;
- en électro-érosion à commande numérique ;
- en robotique ;

Chaque axe est entrainé par un moteur commandé par un variateur électronique.

(Voir schéma synoptique de la commande page 3/17)

Les axes X et Y permettent de déplacer la table ou est fixée la pièce à usiner.

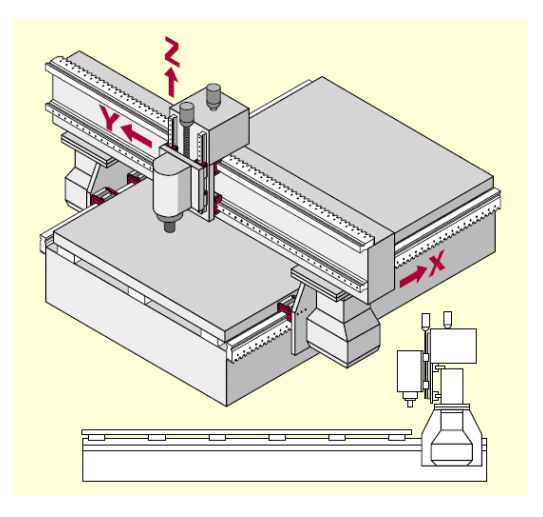

*Page 1 sur 17*

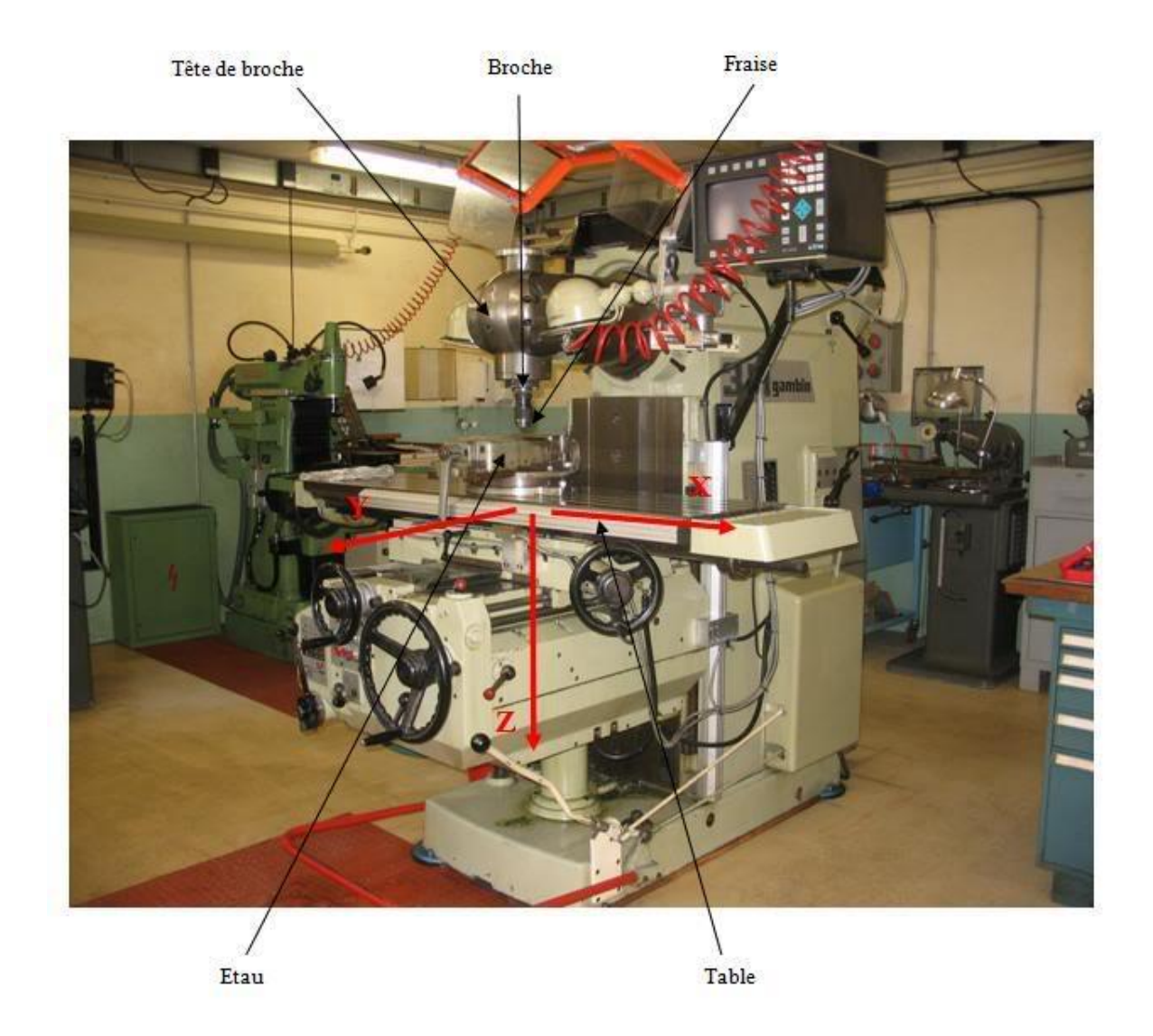

#### **Caractéristiques principales**:

**Courses X, Y, Z (mm):** elles correspondent à l'amplitude des mouvements de la table suivant les directions X (longitudinale), Y (transversale) et Z (verticale).

**Surface de la table (mm) :** elle correspond aux dimensions de la table (longueur x largeur)

**Vitesse de broche (tr/min):** c'est le nombre de rotations par minute que peut effectuer la broche.

**Vitesses d'avance X, Y, Z (mm/min) :** Elles correspondent aux vitesses de déplacement de la table suivant les axes X, Y et Z lors de l'usinage de la pièce.

**Vitesses d'avance rapide X, Y, Z (mm/min) :** Elles correspondent aux vitesses de déplacement maximales de la table suivant les axes X, Y et Z lorsque l'outil n'est pas en contact avec la pièce.

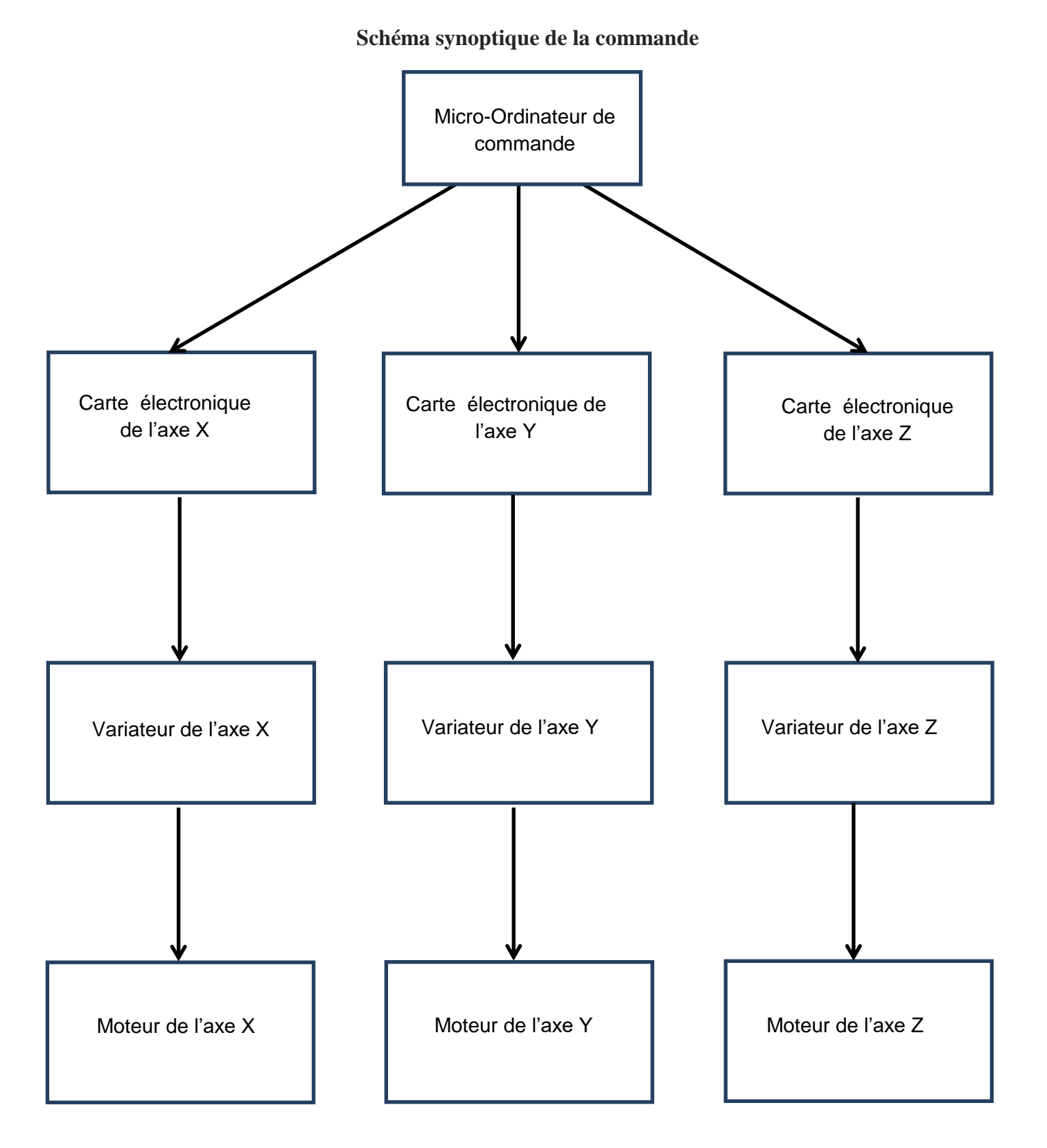

#### **A-Dimensionnement des moteurs des axes X et Y**

Sachant que les moteurs des axes X et Y sont identiques, on s'intéressera seulement à la motorisation de l'axe X.

#### **A-1) Détermination de la loi de commande optimale**

 On désire effectuer un déplacement en translation de la table selon l'axe ox. L'actionneur étant un moteur rotatif, une transformation de mouvement est nécessaire et décrite à la *figure 1*:

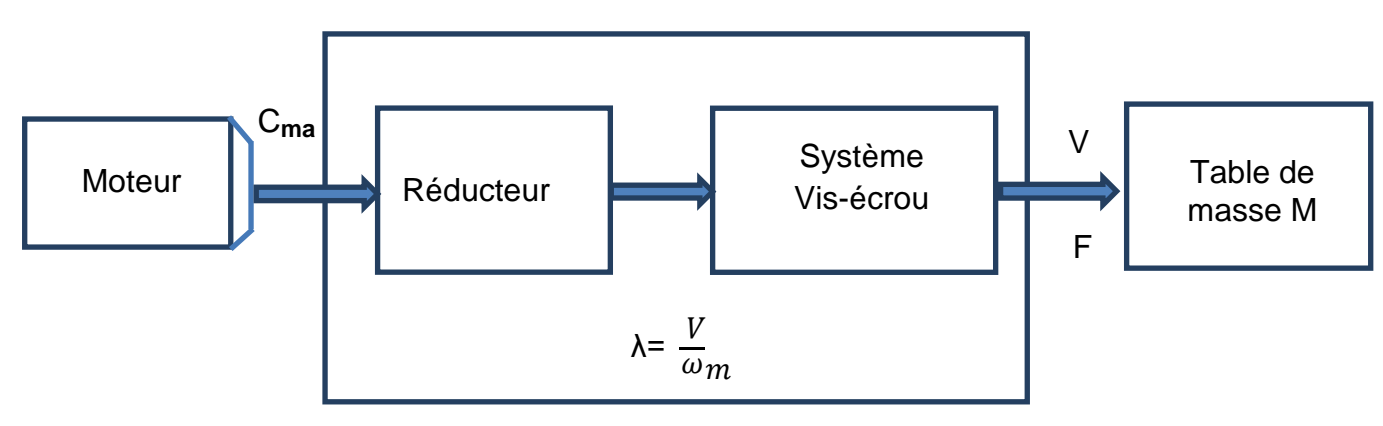

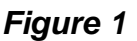

Avec :

**Cma** : couple fourni par le moteur en Nm

**ω<sup>m</sup>** : vitesse de rotation du moteur en rad/s

- **V** : vitesse de déplacement linéaire de la table en m/s
- **λ** : coefficient de transmission global λ= V  $\omega$
- **F** : effort exercé sur la table

On veut déplacer la table d'une distance X en un temps T, imposé par le temps de cycle de la machine. Pour cela on utilise plusieurs lois de vitesses, comprises entre deux extrêmes: la loi triangle et la loi rectangle (voir *figure 2 page 5/17*).

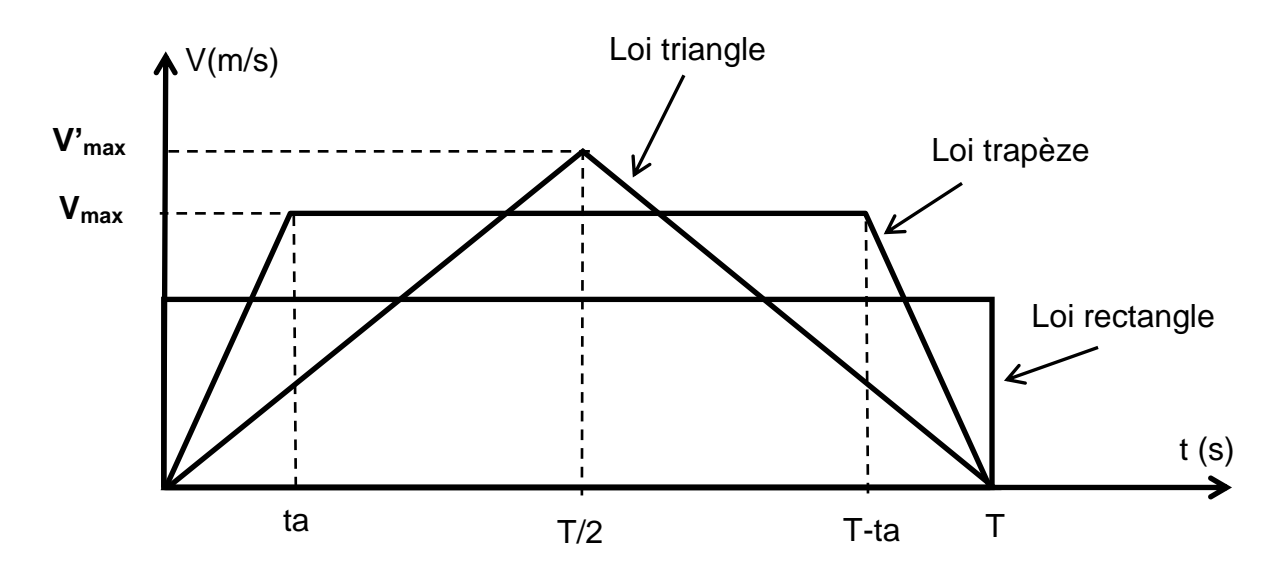

*Figure 2*

**Vmax** : vitesse maximale de déplacement de la table.

L'objectif de cette partie est le choix de la loi de commande qui permet de minimiser la puissance fournie par le moteur.

**A-1-1)** En observant les lois de commande, on remarque que les couples d'accélération sont soit constants soit nuls (phases de vitesse constante). La puissance maximale sera nécessairement atteinte en phase d'accélération et à la vitesse maximale, soit:

$$
\mathbf{P}_{\text{max}} = \mathbf{C}_{\text{ma}} \ \mathbf{W}_{\text{m max}}
$$

Sachant que **λ=** V  $\frac{1}{\omega_{\text{m}}}$  et  $\mathbf{C}_{\text{ma}}$  est le couple d'accélération, écrire  $\mathbf{P}_{\text{max}}$  en fonction de  $\mathbf{V}_{\text{max}}$ ,  $\mathbf{C}_{\text{ma}}$  et  $\lambda$ , pour la loi trapèze.

**A-1-2)** Pour la loi trapèze, le couple **Cma** requis en phase d'accélération est égal à:

 $C_{\text{ma}=}$  **Je.**  $\frac{d}{2}$  $\overline{\mathsf{dt}}$ .

Ecrire **Cma** en fonction de **Je**, **λ** et a=  $\boldsymbol{t}$ 

Je : moment d'inertie équivalent ramené sur l'axe moteur en Kgm**<sup>2</sup>** .

**a** : accélération linéaire en m/s**<sup>2</sup>** .

**A-1-3)** En déduire l'expression de P**max** en fonction de Je , λ , a et V**max**.

**A-1-4)** Toujours pour la loi trapèze, écrire l'expression du déplacement X en fonction de **Vmax , T** et **ta** .

**A-1-5)** En déduire l'expression de **Pmax** en fonction de **Je** , **λ** , ta , **T** et **X** .

**A-1-6)** sur le **document –réponse page 15/17,** représenter **Pmax** en fonction de ta(pour ta variant entre 0 et T).

A-1-7) Pour quelle valeur de ta, la puissance P<sub>max</sub> est-elle minimale ?

**A-1-8)** Comparer cette puissance avec la puissance P**max** consommée pour la loi triangle.

#### **A-2) Dimensionnement du moteur de l'axe X.**

 Dans cette partie, pour déplacer la table selon l'axe ox, on utilisera la loi de commande dite '1/3 1/3 1/3' donnée à la **figure3**. Le moteur utilisé pour cet axe est un moteur à courant continu à aimants permanents **RX 630 E PARVEX** (**Annexe 1 page 16 /17**).

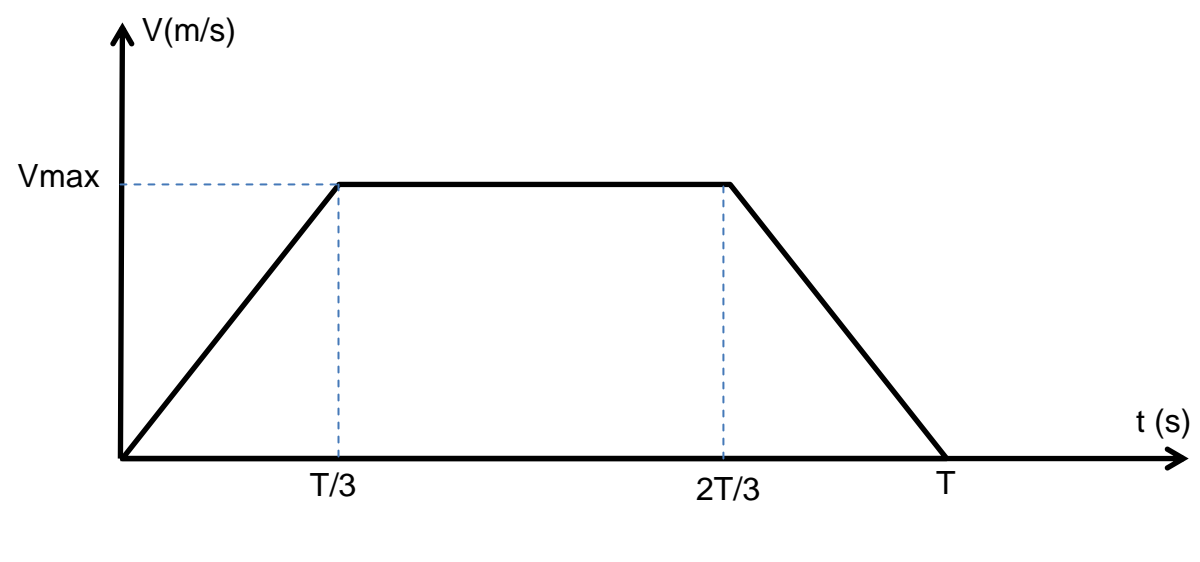

*Figure 3*

Le modèle du moteur à courant continu est donné à la **figure 4,** *page 7/17*, avec :

- $\triangleright$  R : La résistance de l'induit due à la résistance des bobinages,
- $\triangleright$  L : L'inductance d'induit,
- $\triangleright$  E : La force contre-électromotrice (fcem)

**A-2-1)** Rappeler l'expression de la force contre-électromotrice **E** en fonction de **ω<sup>m</sup>** vitesse de rotation du moteur en rad/s.

**A-2-2)** Rappeler l'expression du couple électromagnétique C**<sup>e</sup>** en fonction du courant d'induit **Ia** en Ampère.

**A-2-3)** A partir du modèle équivalent et en utilisant le document constructeur de l'annexe 1, calculer la constante de fem Ke en V.s.rad<sup>-1</sup>, comparer avec celle donnée par le constructeur.

.

**A-2-4)** Quelle est la valeur du couple électromagnétique C**<sup>e</sup>** au point nominal ?

**A2-5)** Calculer le couple de pertes C**<sup>p</sup>** du moteur au point nominal. En déduire la valeur du couple utile nominal du moteur.

**A-2-6)** Calculer la puissance utile du moteur, en déduire son rendement.

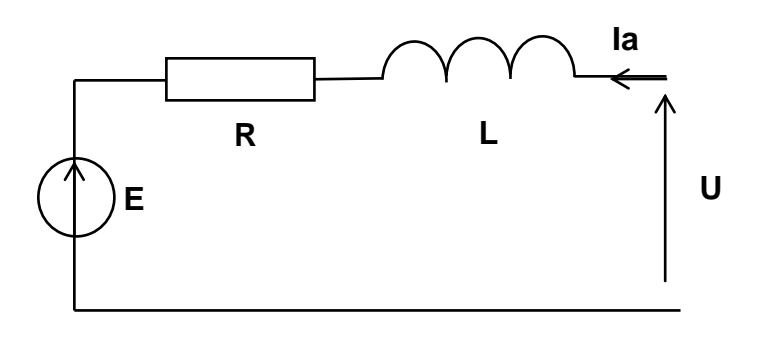

*Figure 4*

#### **A-3) Etude thermique du moteur de l'axe X.**

Le moteur de l'axe X doit effectuer un déplacement avec le profil de vitesse donné à la **figure 3,** *page 6/17*. Le couple électromagnétique qui permet d'effectuer ce déplacement est représenté ci-dessous ;

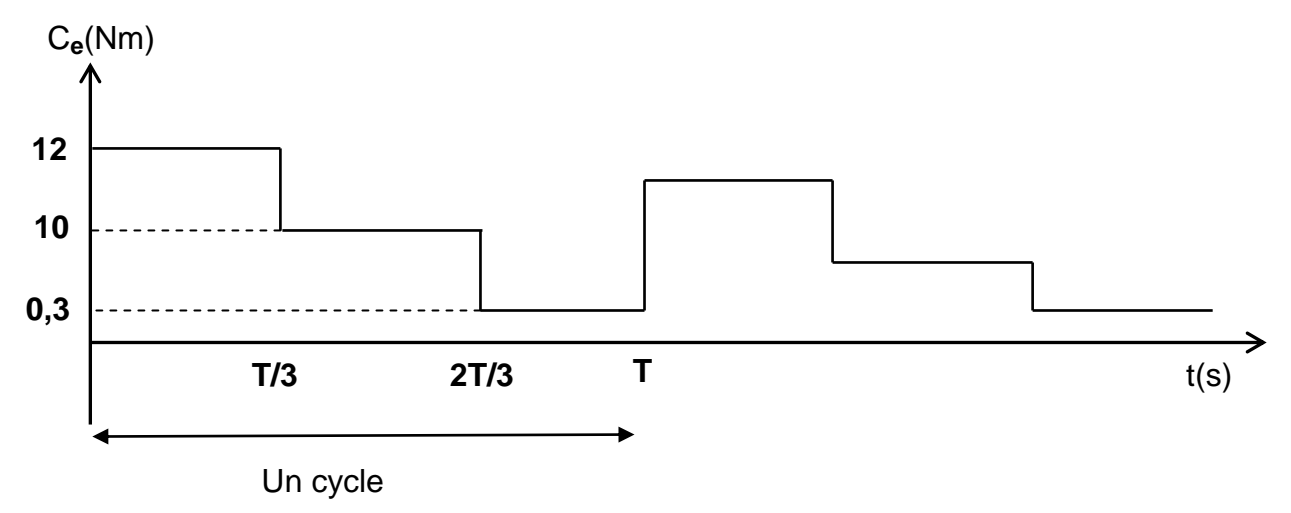

Le temps d'un cycle est 0,6s. On suppose pour simplifier que le courant absorbé par le moteur est directement proportionnel au couple électromagnétique du moteur, et on ne considère que les échauffements que ce courant provoque par effet Joule.

**A-3-1)** Calculer le couple électromagnétique moyen **C<sup>m</sup>** pour ce fonctionnement. Comparer avec le couple électromagnétique nominal **Cen**.

**A-3-2)** Calculer le courant moteur efficace I**af** . Comparer avec le courant moteur nominal.

**A-3-3)** Calculer les pertes Joule du moteur **P<sup>j</sup>** pour ce fonctionnement. Comparer avec les pertes Joule nominales **Pjn**.

**A-3-4)** Est-ce que ce moteur convient pour ce fonctionnement ?

Pour éviter un échauffement excessif de ce moteur, on modifie son cycle de fonctionnement de façon à introduire un temps d'arrêt pour le refroidissement T**ref** entre deux cycles consécutifs (voir figure ci-après) :

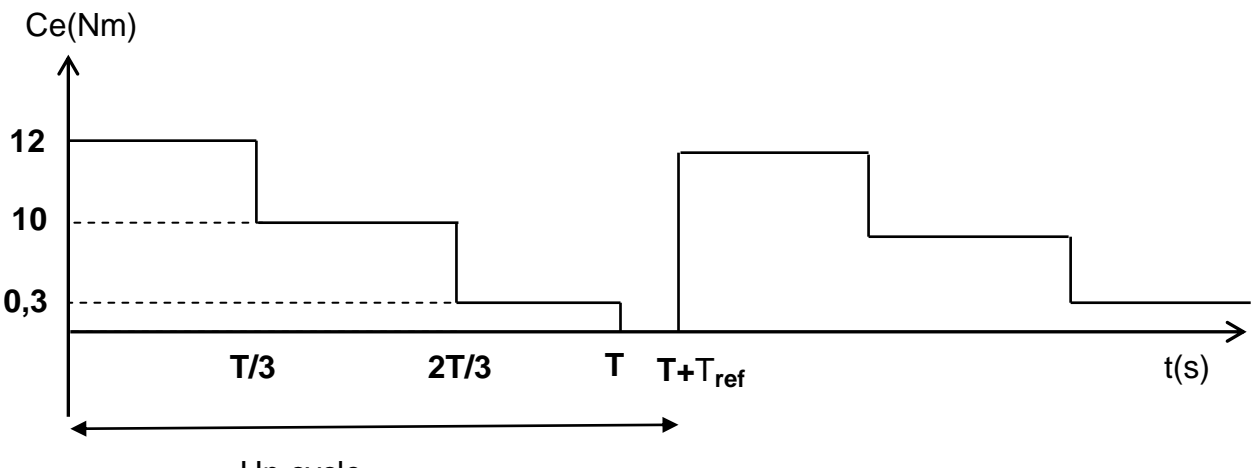

Un cycle

**A-3-5)** Calculer la durée du temps d'arrêt T**ref** pour avoir I**af** =0,85I**<sup>n</sup>** (I**n** courant moteur nominal).

**A-3-6)** Calculer les nouvelles pertes Joule du moteur **P<sup>j</sup>** pour ce fonctionnement. Comparer avec les pertes Joule nominales. Conclure ?

## **B-Filtre d'entrée du variateur du moteur de l'axe Z**

Le moteur de l'axe Z est un moteur asynchrone triphasé entrainé par un variateur électronique de vitesse.

Les variateurs électroniques de vitesse étant des charges non linéaires (redresseur triphasé + onduleurs) sont des générateurs d'harmoniques de courants.

Sur un réseau triphasé symétrique les harmoniques sont de rangs impairs et leurs amplitudes diminuent avec leurs rangs. Il existe plusieurs solutions pour réduire les valeurs des courants harmoniques.

Dans cette partie on va étudier l'une de ces solutions, qui consiste à filtrer ces harmoniques à l'aide d'un filtre passif.

Le filtre utilisé est constitué de 3 cellules **LC** placées entre les phases et le neutre (**figure 6,** *page 9/17*). Chaque cellule ayant le même rôle, on étudiera celle de la phase 1.

Pour supprimer un harmonique, la cellule LC doit faire un court- circuit à la fréquence de cet harmonique.

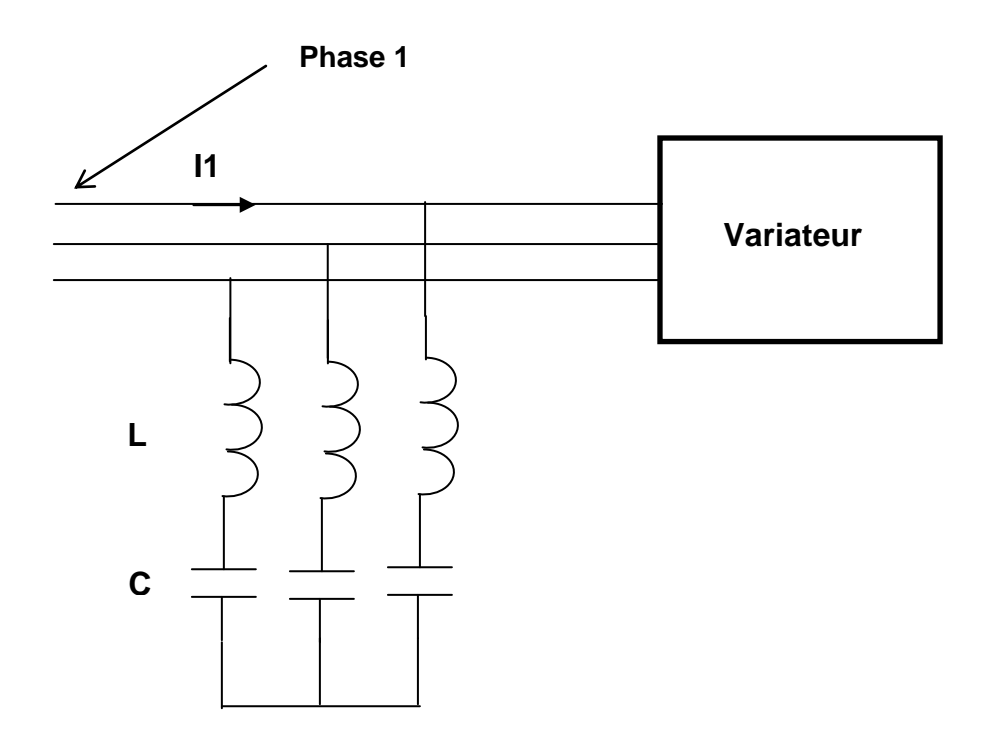

#### *Figure 6*

Sans le filtre, le courant **I1**(t) a l'allure de la **figure 7,** *page 10/17* . Les courants **I2** et **I3** sont les mêmes que **I1**(t), décalés respectivement de T/3 et 2T/3. L'ensemble sans filtre consomme une puissance active  $P = 3.2$  kW et réactive  $Q = 1.6$  kVAR. La tension entre phases fournie par le réseau est U=400V, f = 50 Hz, la valeur maximale du courant de ligne **I1**(t) est Im = 12 A

**B-1)** Sans cellule LC, calculer la valeur efficace **I1f** de **I1**. En déduire la puissance apparente S absorbée par la charge et le facteur de puissance.

**B-2)** Sur quels facteurs doit-on agir pour relever le facteur de puissance ?

**B-3)** Sachant que **I1(t**) se décompose en harmoniques tels que :

$$
11(t) = \frac{4 \text{ Im}}{\pi} \sum_{n=0}^{\infty} \frac{1}{2n+1} \sin((2n+1)\frac{\pi}{3}) \cos((2n+1)\omega t)
$$

Justifiez le fait que l'harmonique 5 (n=2) soit le plus gênant. Déterminer la valeur efficace du fondamental **Ifond**.

**B-4)** Calculer le taux de distorsion harmonique THD.

**B-5)** Avec la cellule LC on veut supprimer l'harmonique de rang 5 de chacun des trois courants **I1, I2** et **I3**. En déduire une relation entre L, C et .

**B-6)** Montrer alors que vis-à-vis du fondamental, la cellule LC se comporte comme un condensateur équivalent C**q**.

**B-7)** Calculer la valeur de C**<sup>q</sup>** pour que les cellules LC compensent la puissance réactive Q pour la fréquence du fondamental.

**B-8)** En déduire les valeurs de C et de L.

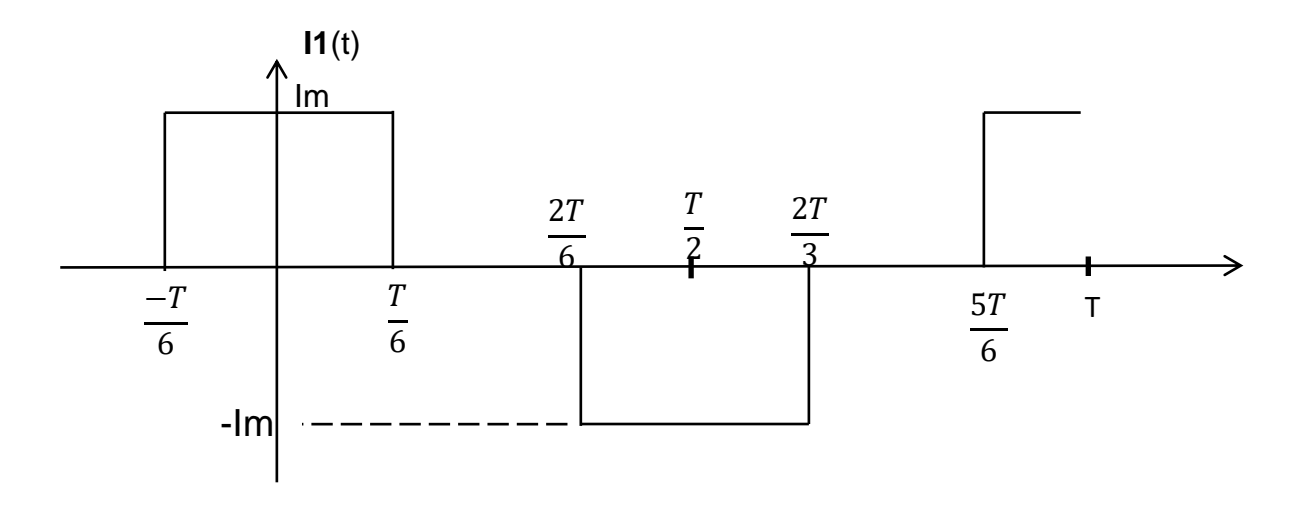

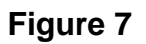

## **C-Asservissement de position des moteurs de l'axe X et Y**

Dans cette partie on s'intéresse à l'asservissement de vitesse du moteur de l'axe X de la table. Le moteur à courant continu est à aimants permanents (**RX 630 E PARVEX, Annexe 1 page 16/17**) que l'on peut modéliser par les équations suivantes :

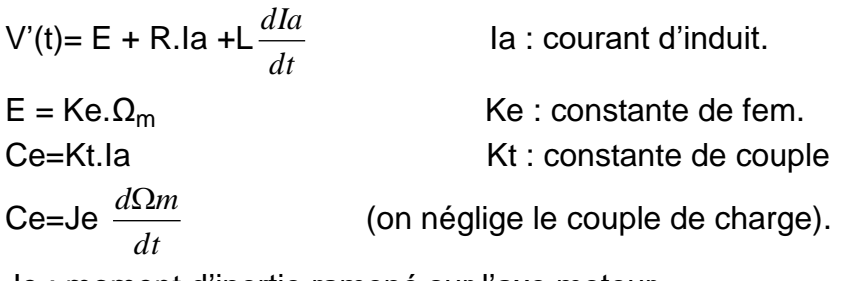

Je : moment d'inertie ramené sur l'axe moteur.

Applications numériques :

 R= 0,246 Ω L= 2,6 mH Ke= Kt= 0,5 V.rad.s **-1** Je= 48 10**-3** Kgm**<sup>2</sup>**

L'asservissement de vitesse est défini par le schéma bloc de **la figure 8** :

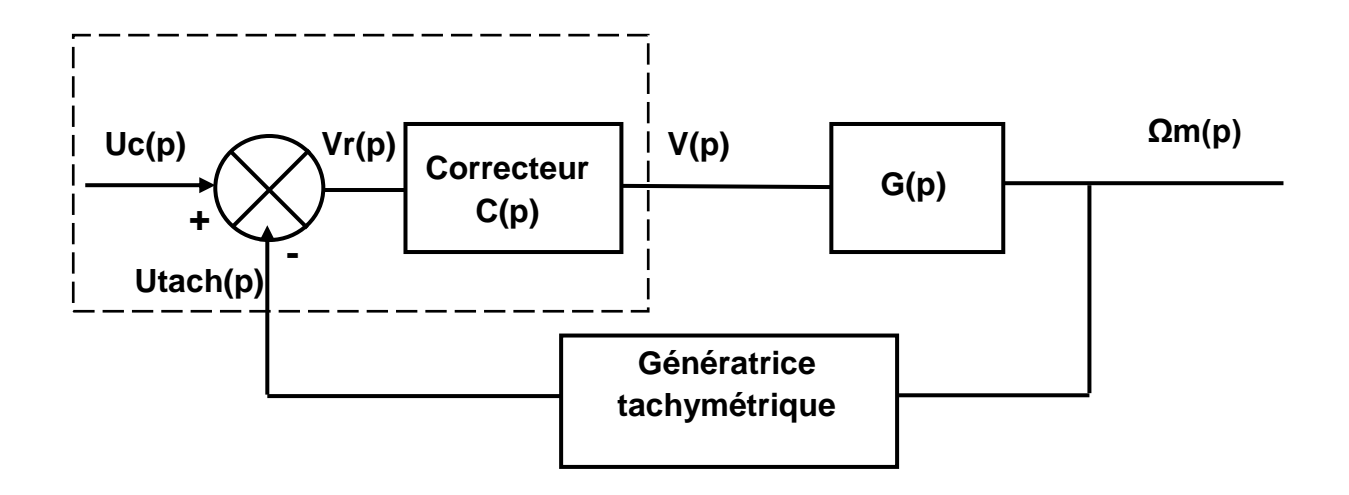

*Figure 8*

Le capteur de vitesse dans la chaine de retour est une génératrice tachymétrique de constante Kh. Cette génératrice délivre une tension de 6 v pour 1000 tr/min.

La fonction de transfert  $G(p)$  s'écrit sous la forme  $G(p)$  =  $(1 + 0.016p)(1 + 0.031p)$ 2  $+0.016p(1+0.031p)$ 

La fonction de transfert du correcteur est C(p)= Kp(1+ $\frac{1}{\sqrt{2}}$ ) . 1 *Ti p*

**C-1)** Quel est le type de ce correcteur, quel est son rôle ?

**C-2)** Le schéma électrique du comparateur et du correcteur (désignés en pointillés à **la figure 8,** *page 11/17*) est donné sur l'**Annexe 2 page 17/17**. Dans ce schéma les AOP sont parfaits et toutes les tensions sont référenciées par rapport à la masse (**GND**).

Donner l'expression de Vs1 en fonction de Vx1 et Vx2 .En déduire l'expression de Vs2 en fonction de Vx3 et Vx4.

**C-3)** Pour l'AOP 3, le potentiel V**+** est réglé à 0 v par R121. Donner l'expression de Vx5(p) en fonction de Vs1(p) et Vs2(p) avec (0<K10<1 ).

**C-4)** En négligeant le courant I5 devant I3, Donner l'expression de Vx5(p) en fonction de

Vs3(p), l'écrire sous la forme Vx5(p) =B. Vs3(p) avec B=  $122 + R18$  $12. R122 + R18$  $R122 + R$  $K12.R122+R$  $^{+}$  $\frac{+R18}{R}$  et 0<K12<1.

**C-5)** Déduire des questions précédentes la relation entre Vs3, Vx1, Vx2, Vx3 et Vx4.

**C-6)** En écrivant la relation précédente sous la forme :

Vs3(p)=V(p)=  $[Uc(p) - A.Utach(p)]C(p)$ , et on posant A=  $12 + K10.R120$ 10  $R12 + K10.R$ *R*  $\overline{+}$ =1

avec 0< K10 < 1 .Donner la relation qui lie Uc(p) et Utach(p) à Vx1, Vx2, Vx3 et Vx4.

En déduire l'expression de Kp et Ti en fonction de R17, R10 ,B et C4 .

**C-7**) On veut pour cet asservissement de vitesse, une erreur de position nulle, une erreur de trainage égale à 12%. Ti étant fixé à 0 ,031s et A=1. Donner l'expression de la fonction de transfert en boucle ouverte.

**C-8)** Calculer la valeur de Kp dans ces conditions. La boucle de vitesse est-elle stable ? Justifier .

### **D – Communication réseau de la machine**

Dans un atelier, afin d'envoyer des fichiers aux machines-outils et surveiller leur état, la communication est assurée par plusieurs solutions : Ethernet, RS232, Wifi, etc.

Un exemple de configuration d'un atelier est donné à la **figure 9** ci-dessous

# **Configuration d'atelier**

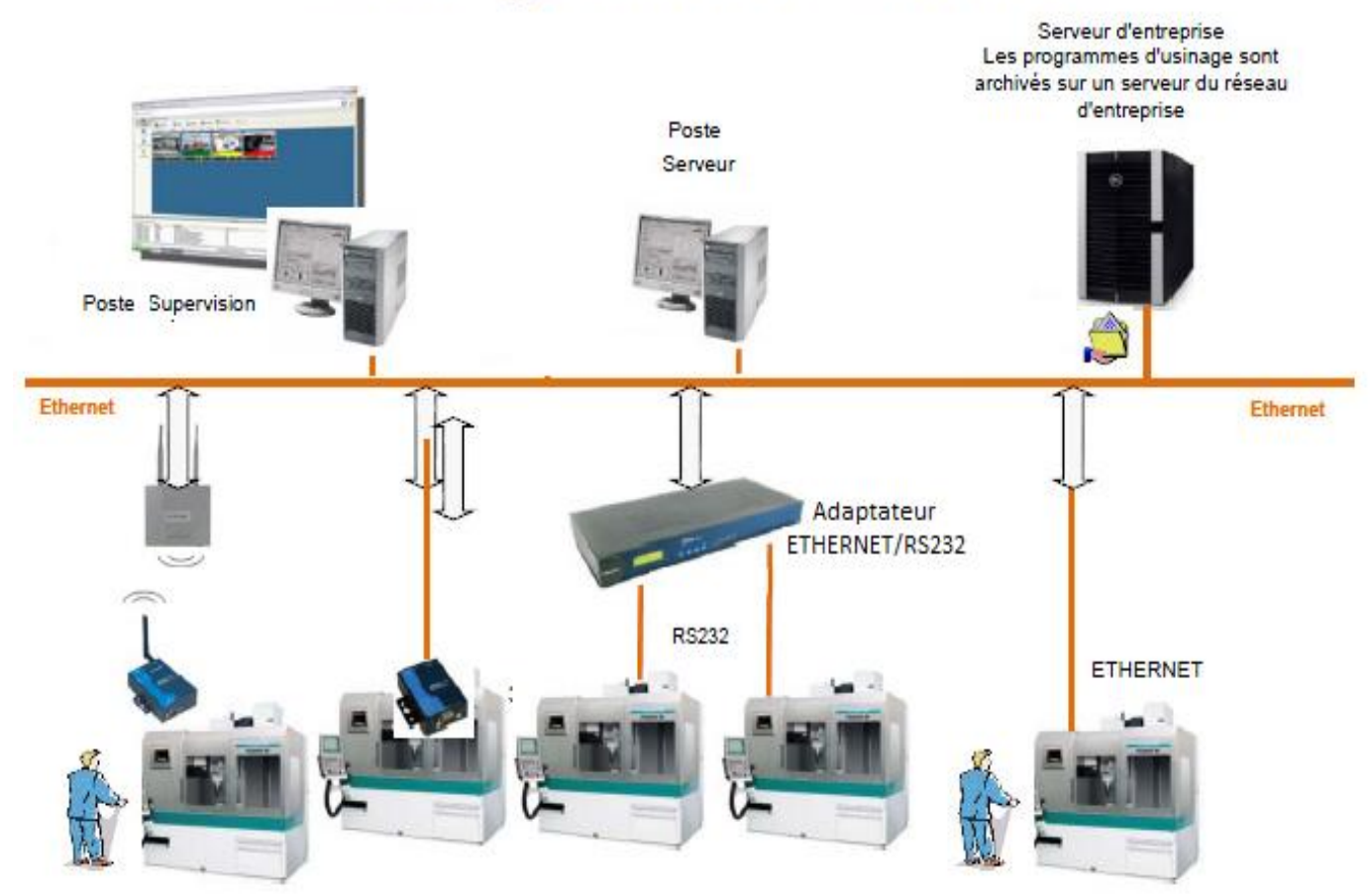

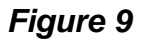

Dans cette étude, on s'intéresse à la transmission **RS232 asynchrone** entre l'adaptateur ETHERNET/RS232 et la machine- outil.

On rappelle que le déroulement de la transmission d'un caractère sur une ligne RS232 est donné par la **figure 10,** *page 14/17*

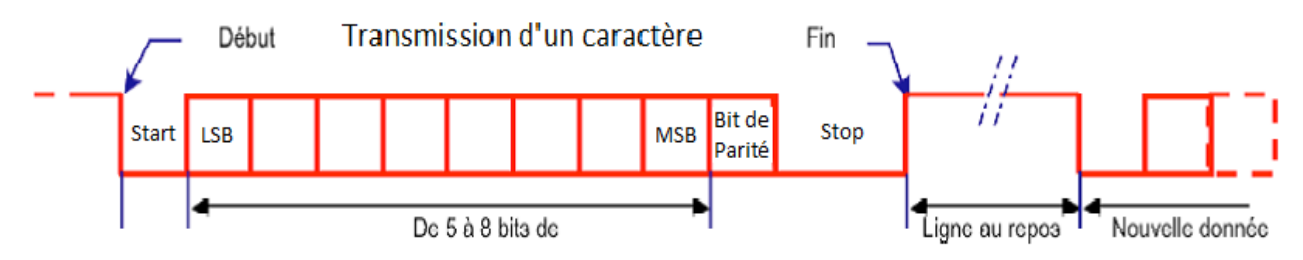

*Figure 10: Séquence de transmission sur la ligne de données*

**D-1)** Donner deux avantages de la transmission série par rapport à la transmission parallèle?

**D-2**) Tracer sur le **document-réponse page 15**, le chronogramme représentant la transmission du caractère \$45 sachant que la transmission se fait avec un bit de Start, 8 bits de données, une parité paire et un seul bit de Stop. )

**D-3)** Calculer le rendement de cette transmission.

**D-4)** Sachant que le dédit de transmission est 128000 bit/s, calculer le temps nécessaire pour la transmission d'un fichier de 1 MégaOctet.

Fin de l'énoncé

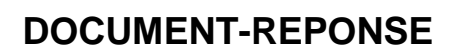

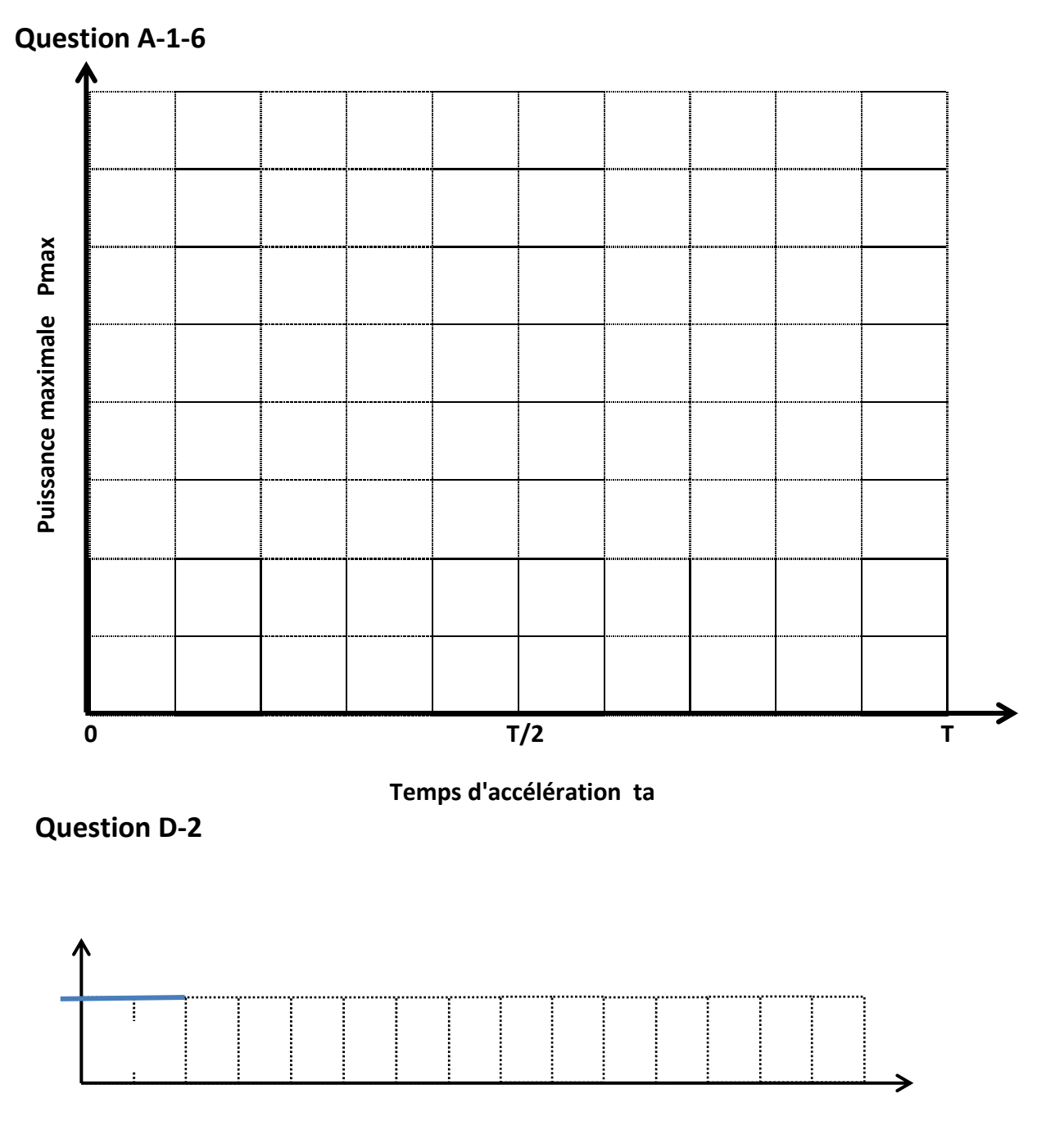

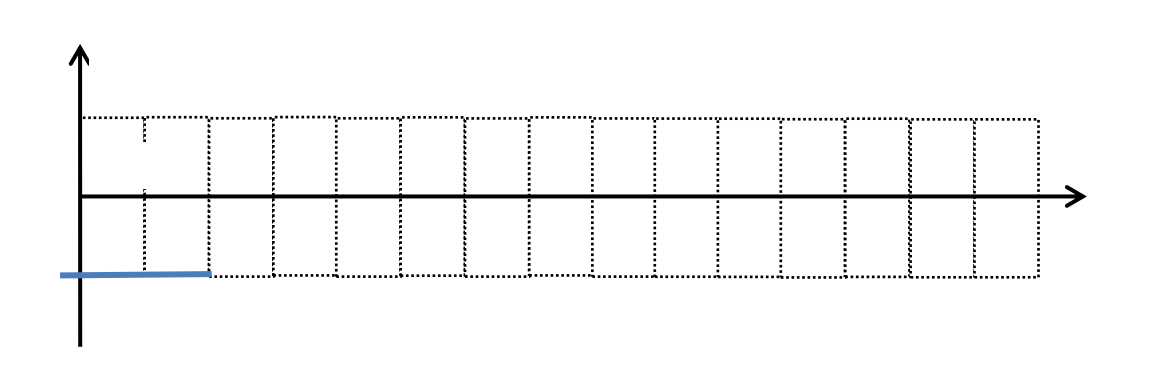